# 全新加合年度 オホーツク陸上競技協会 大会申込について 令和5年度申込方法と大幅に変更しました。ご注意を! ORK オホーツク陸上競技協会

**Track and Field of Okhotsk** Okhotsk Recording Committee

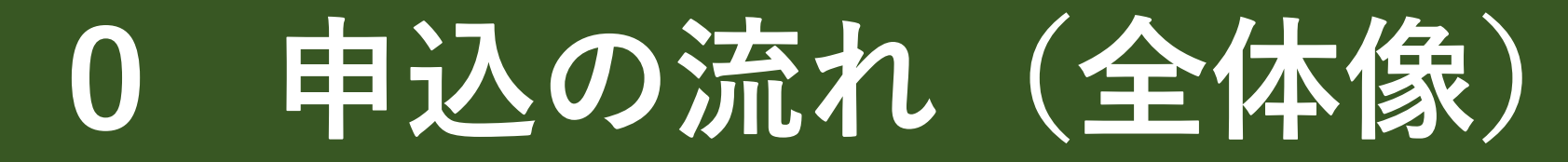

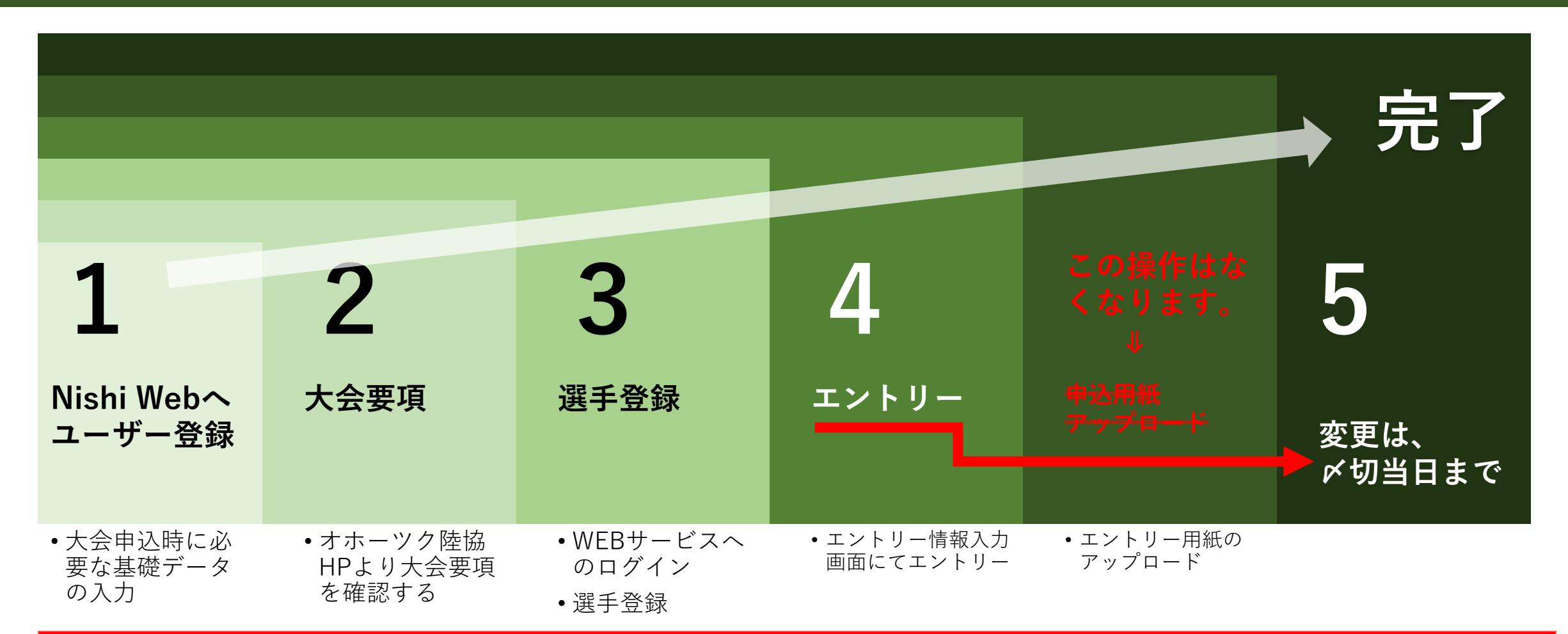

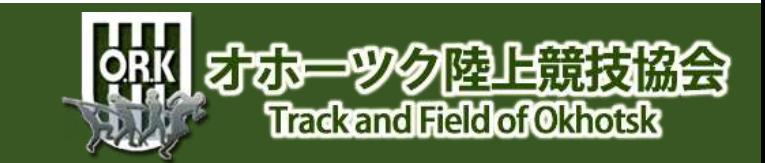

1

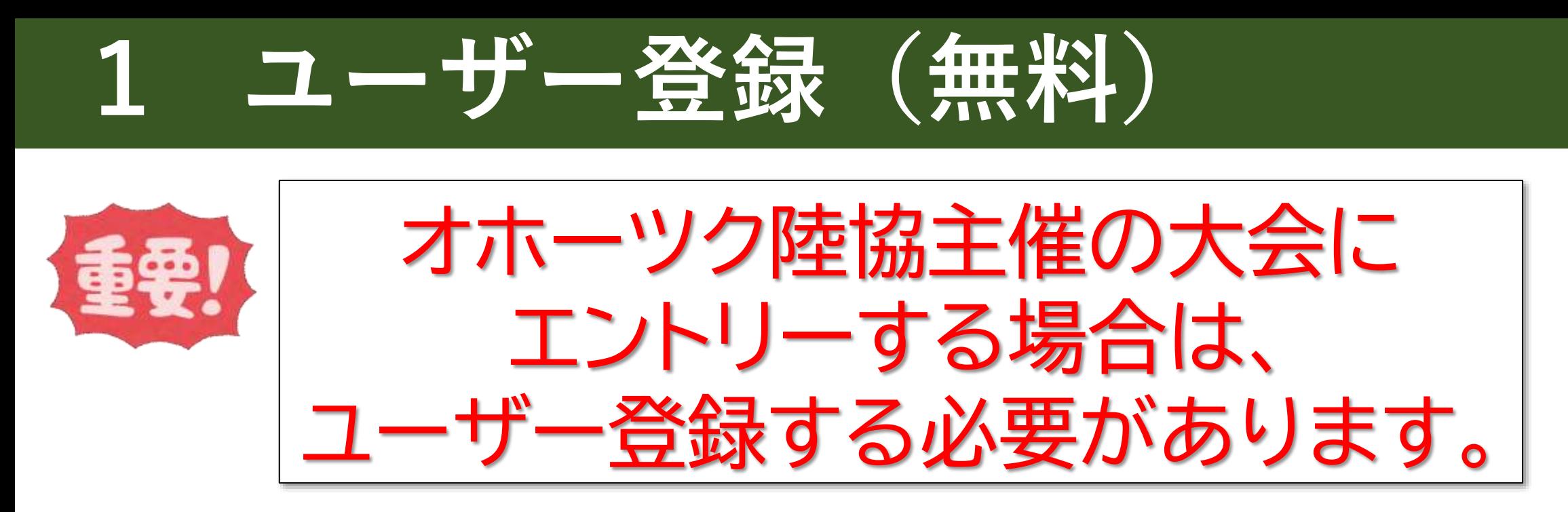

団体に所属する選手は、団体の代表者がユーザー登録します。

しかし、

個人で参加する場合(予定を含む)は、個人でユーザー登録する必要があります。

他陸協で同システムを採用している場合、 ユーザー登録をしておくと便利な場合があります。

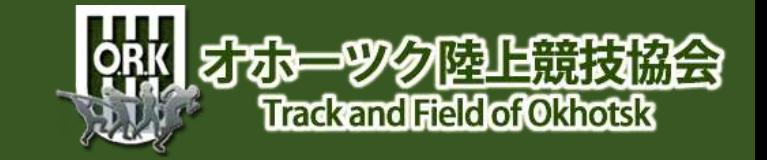

### **-1 ユーザー登録への接続**

### https://nishi-nans21v.com/

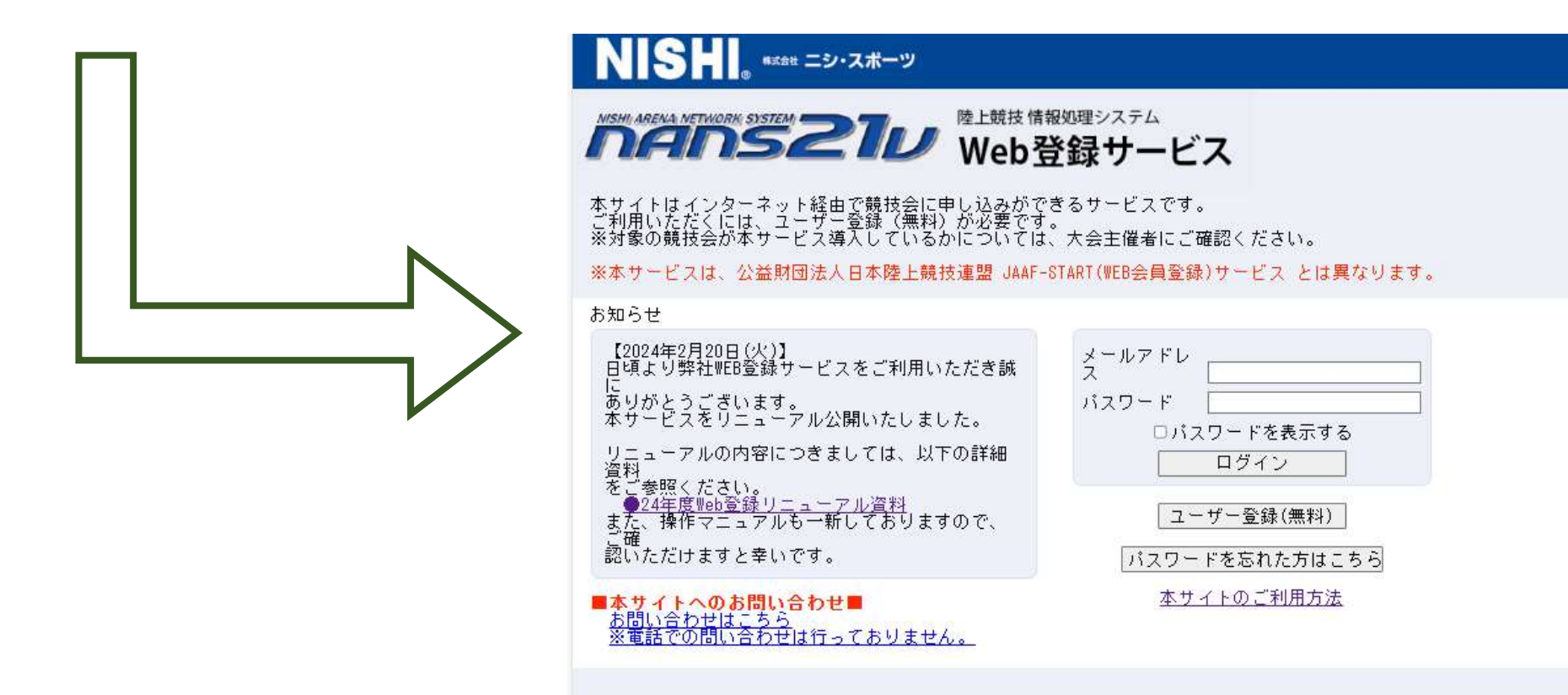

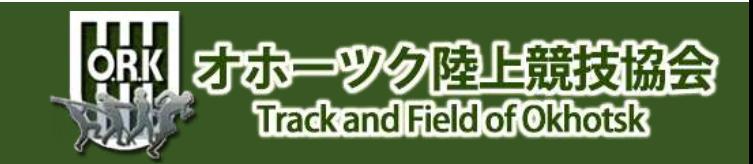

## **1-2 ユーザー登録画面**

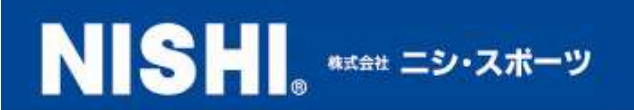

#### 陸上競技 情報処理システム **DEIDS21U** Web登録サービス

本サイトはインターネット経由で競技会に申し込みができるサービスです。<br>ご利用いただくには、ユーザー登録(無料)が必要です。<br>※対象の競技会が本サービス導入しているかについては、大会主催者にご確認ください。

※本サービスは、公益財団法人日本陸上競技連盟 JAAF-START(WEB会員登録)サービス とは異なります。

#### お知らせ

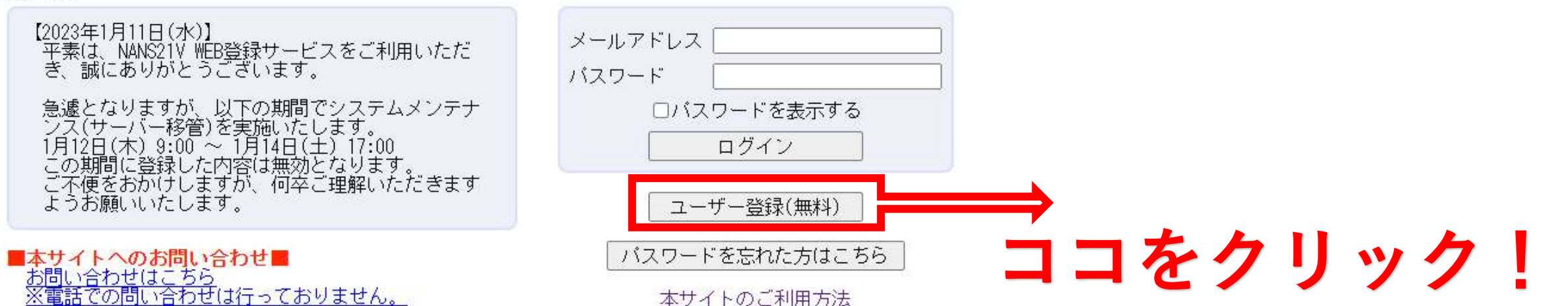

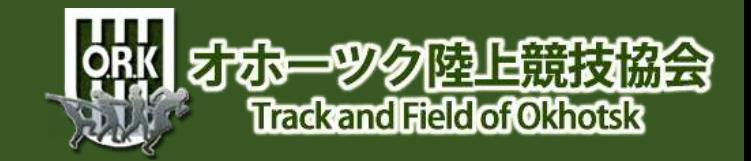

### **抜ヘの同意**

同意しない

同意する

#### Internsシンプル WEB登録サービス

#### ユーザー登録

利用約款をご確認の上 「同意する」を押してください。

#### ■Meb動録に関する利用規約

株式会社ニシ・スポーツ(以下「当社」といいます。)が運営する陸上競技会Neb登録サービス(以下「本サービス」といいます。)の利用について。<br>以下のとおり本規約を定めます。<br>利用ユーザーの皆さま(以下,「ユーザー」といいます。)には、本規約に従って、本サービスをご利用いただきます。

第1条 (廣用)

本規約は、ユーザーと当社との間の本サービスの利用に関わる一切の関係に適用されるものとします。

第2条(利用登録)<br>登録希望者が当社の定める方法によって利用登録を申請し、当社がこれを承認することによって、利用登録が完了するものとします。<br>当社は、利用登録の申請者に以下の事由があると判断した場合,利用登録の申請を承認しないことがあり、その理由については一切の開示義務を負わ<br>ないものとします。 ないものとします。 。<br>(1)利用登録の単請に際して虚偽の事項を届け出た場合<br>(2)本規約に違反したことがある者からの甲請である場合<br>(3)その他、当社が利用登録を相当でないと判断した場合

第3条(変更)<br>1. 利用管録を行ったユーザー(以下,「整録ユーザー」といいます。)(3、氏名,住所など当社に届け出た事項に変更があった場合には,連やかに<br>当社に連絡するものとします。<br>に手続かなされた取引は,変更登録師の情報に基づいて行われますのでご注意ください。<br>に手続かなされた取引は,変更登録師の情報に基づいて行われますのでご注意ください。

第4条(退会)<br>登録ユーザーが退会を希望する場合には,登録ユーザー本人が退会手続きを行ってください。所定の選会手続の終了後に,退会となります。

第5条(IDおよびパスワードの管理)<br>管理ユーザーは、自己の責任において、本サービスのIDおよびパスワードを管理するものとします。<br>管理ユーザーは、いかなる場合にも、IDおよびパスワードを第三者に譲渡または貸与することはできません。当社は、IDとパスワードの組み合わせが<br>管理情報と一致してログインされた場合には、そのIDを登録しているユーザー自身による利用とみなします。

- 
- 
- 
- 第8条(禁止事項)<br>ユーザーは、本サービスの利用にあたり、以下の行為をしてはなりません。<br>(1)法令または公序良俗に違反する行為<br>(2)犯罪行為に関連する行為<br>(3)当社のサーバーまたはネットワークの機能を破壊したり、妨害したりする行為<br>(3)当社のサービに関する個人情報等を収集または蓄積する行為<br>(5)他のユーザーに関する個人情報等を収集または蓄積する行為<br>(5)他のユーザーに関する個人情報等を収集または蓄積する行為<br>(5)他のユーザ
- 
- 
- 
- |当社のサービスに関連して、最社会的勢力に対して直接または間接に利益を供与する行為<br>|その他、当社が不適切と判断する行為

第7条(結債義務)<br>ユーザーが、以下の各号に定める行為をしたときは、これにより当社が被った損害を賠償する責任を負います。<br>- ハーコーザー第号 - バフロード文字だと映画すること

### **必ず、 目を通すこと!**

**ココをクリック!**

### オポーツク陸上競技 **Trackand Field of Okhotsk**

# **1-4 ユーザー情報入力❶**

#### ■ nelnS22D WEB登録サービス

#### ユーザー情報入力<br>\*:入力必須

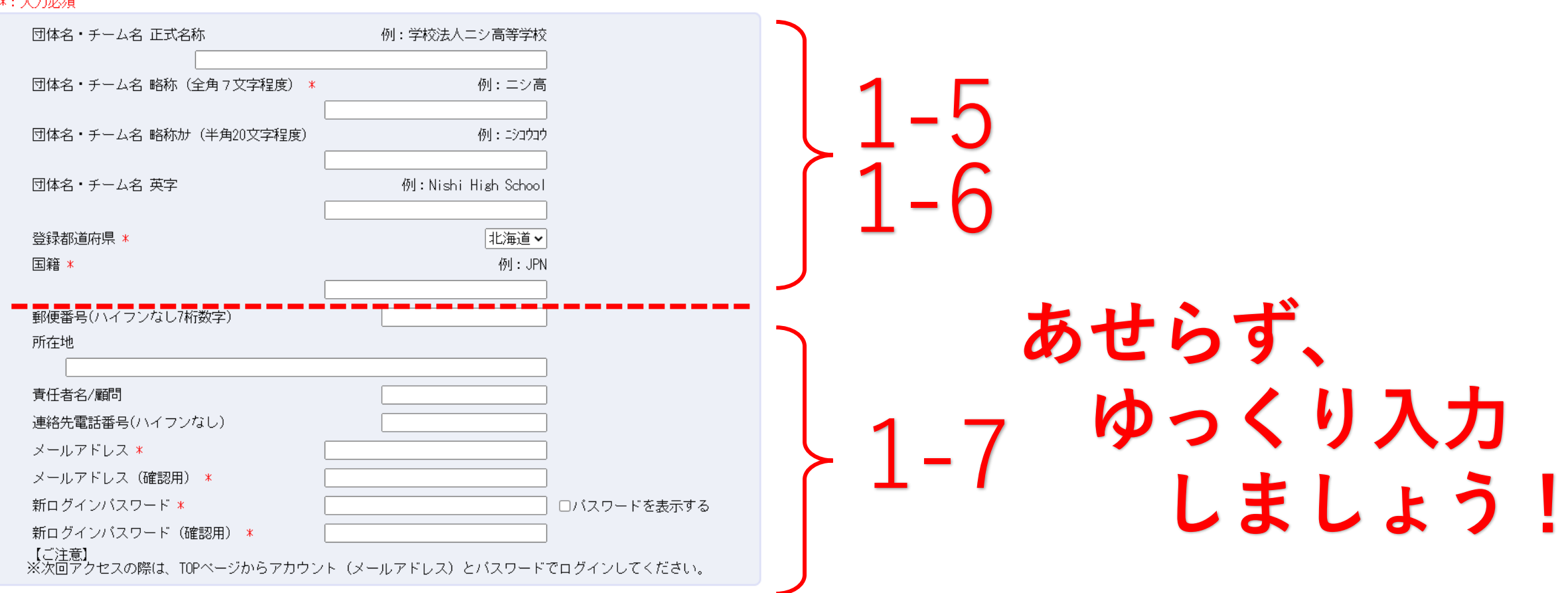

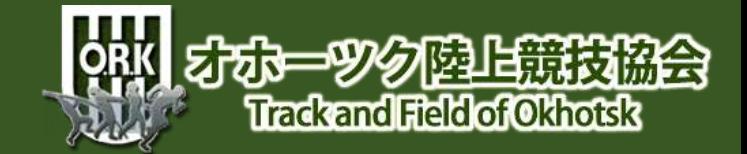

# **1-5 ユーザー情報入力(前半①)**

### のえいS2DのWEB登録サービス

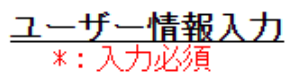

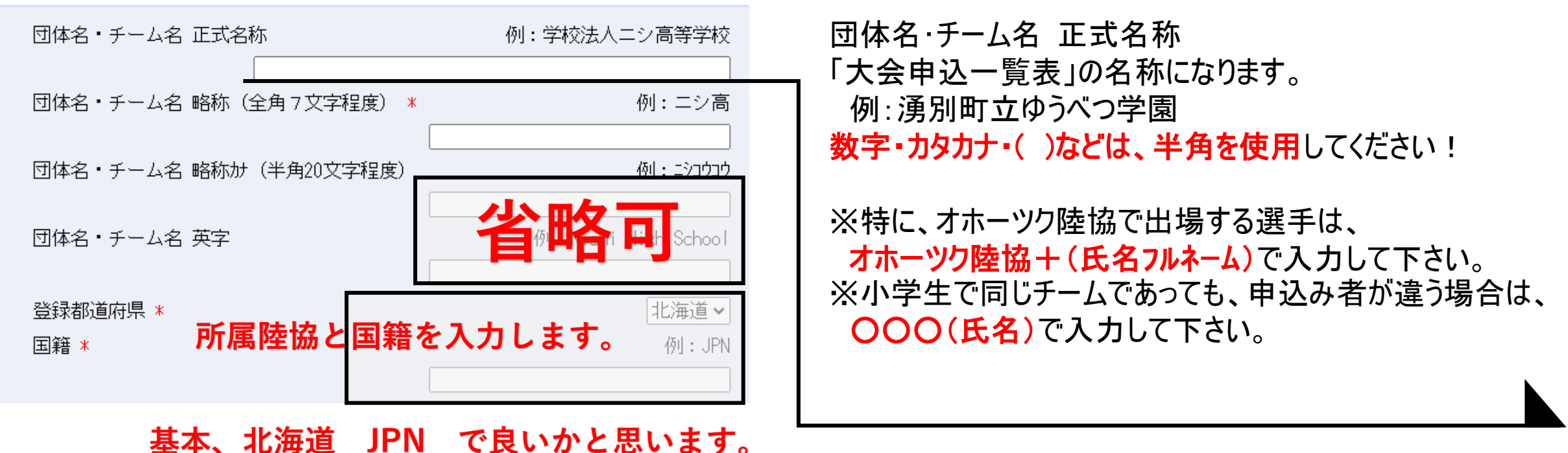

555-996陸上競技協会 **Trackand Field of Okhotsk** 

# **1-6 ユーザー情報入力(前半②)**

#### のえいS2DのWEB登録サービス

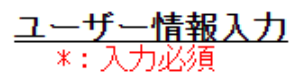

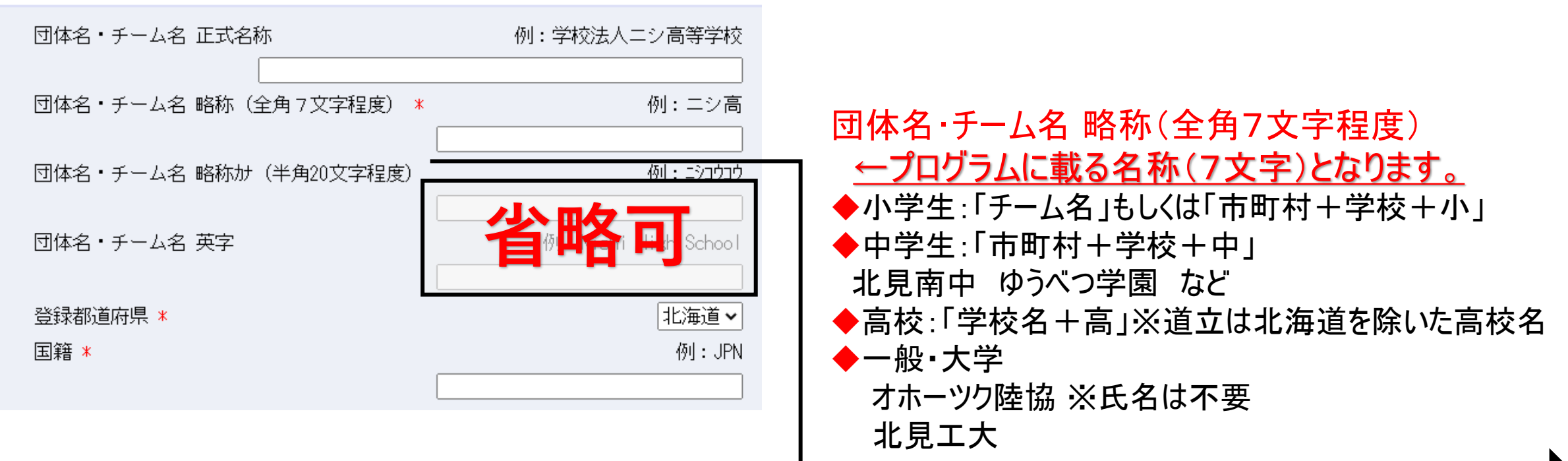

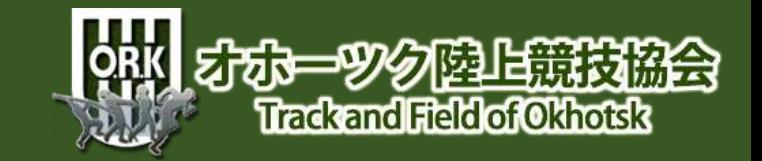

# **1-7 ユーザー情報入力(中盤)**

#### のたいS2DのWEB登録サービス

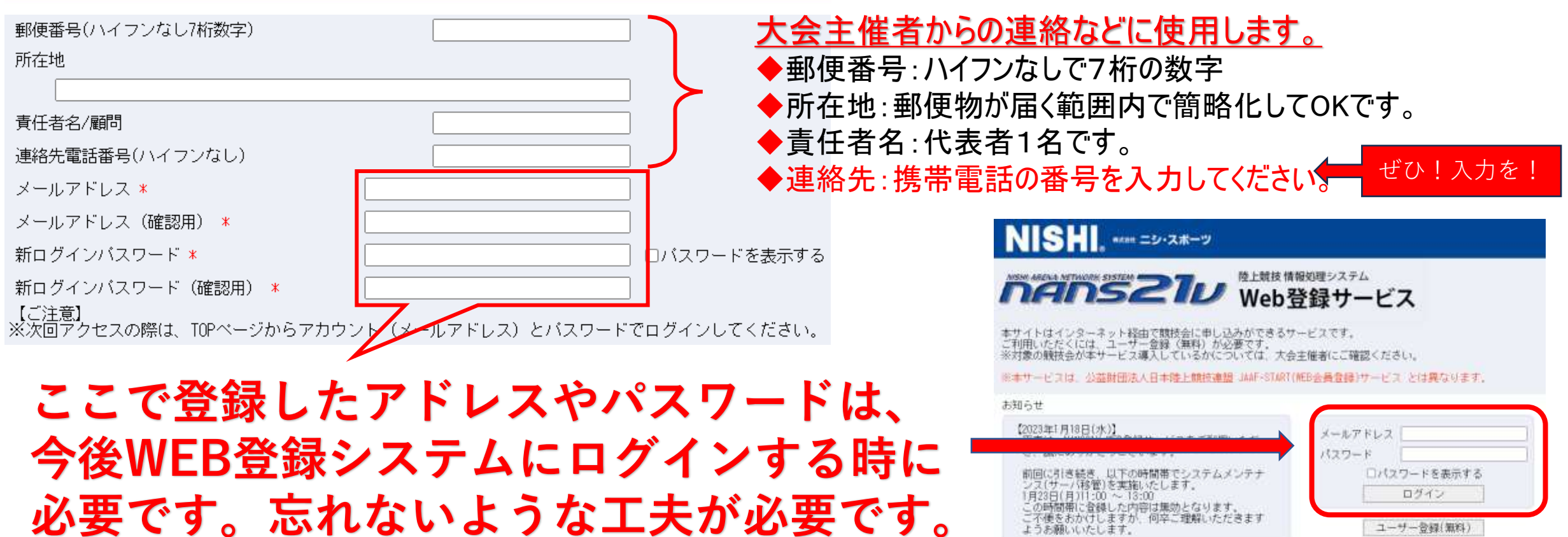

**必要です。忘れないような工夫が必要です。**

**半角英字、数字をそれぞれ1文字以上含む新ログインパスワードにしてください。**

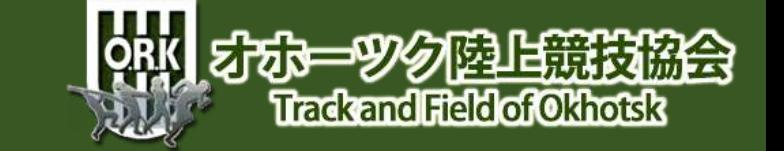

■本サイトへのお問い合わせ■

お問い合わせはこちら<br>※重活での問い合わせは行っておりません。

ユーザー登録(集料) パスワードを忘れた方はこちら

本サイトのご利用方法

# **1-8 ユーザー情報入力(後半)**

#### ■ nelnS22DのWEB登録サービス

#### ユーザー登録

以下の内容で登録を行います。

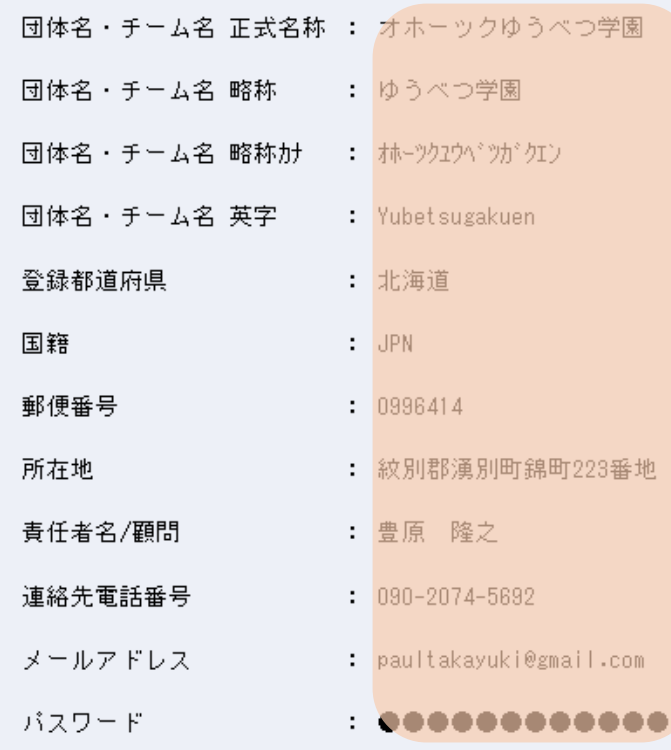

#### 国籍 **内容に間違いなければ**責任者名/翻閉

#### のたいとディルッWEB登録サービス

ユーザー登録

#### 以下の内容で登録を行います。 団体名・チーム名 正式名称 : オホーツクゆうべつ学園 団体名・チーム名 野酢 1 ゆうべつ学園 団体名·チーム名 孵終か : 88-3937 (75'31) 団体名・チーム名 英字 11 Yubatsugakuan 全线都道府県 1 北海道  $1.39%$  $1.0006414$ 1 政犯群演到物語所223番单 1 查原 降之 達林先輩話番号 1 090-2074-5692 メールアドレス : paultakayuki@gmall.com パスワード

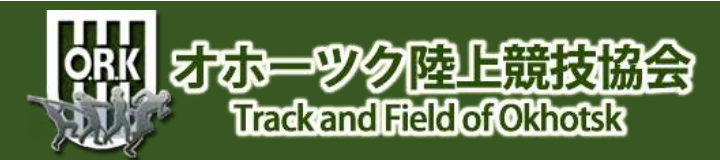

全体する